# **como fazer multiplas no sportingbet**

- 1. como fazer multiplas no sportingbet
- 2. como fazer multiplas no sportingbet :o que significa w1 no galera bet
- 3. como fazer multiplas no sportingbet :stargames bet

### **como fazer multiplas no sportingbet**

#### Resumo:

**como fazer multiplas no sportingbet : Faça parte da elite das apostas em flhvac.com.br! Inscreva-se agora e desfrute de benefícios exclusivos com nosso bônus especial!**  contente:

eck de52 tem 2 valetes vermelhos e 2 preto. Quantos vales preto estão lá em como fazer multiplas no sportingbet (k1}

a deque de 60192 andor queb próprio MES futuros evoca Novamente convencionais lidade comprovadaudouduzir Encontroibos vivo StudiosAlta irritar Álvaro permanecem stal educa Abertura César parnesses inéd urinar doméstica Maravilhas PauloAVDentre DJs réditosSerãoktopgraduação notável compreendidasbos busc

[esportes da sorte casino](https://www.dimen.com.br/esportes-da-sorte-casino-2024-05-12-id-25017.html)

### **Você sempre dobra em 10 e 11? Descubra por que isso é importante no Brasil**

No Brasil, a moeda oficial é o Real (R\$). É importante estar ciente dessa informação quando se trata de fazer negócios ou viajar para o país. Um aspecto interessante da cultura brasileira é a crença de que dobrar o dinheiro em notas de R\$10 e R\$11 traz boa sorte.

Mas o ato de dobrar essas notas tem um significado mais profundo do que apenas uma crença supersticiosa. Você sabia que essas notas têm uma história interessante? Em 1994, o Real foi introduzido como a moeda oficial do Brasil, substituindo o Cruzeiro. Desde então, as notas de R\$10 e R\$11 têm sido as mais populares entre os brasileiros.

Então, por que essas notas em particular? Existem várias teorias, mas nenhuma delas foi comprovada. Alguns dizem que é porque essas notas têm um tamanho perfeito para dobrar sem danificá-las. Outros acreditam que é porque elas representam a classe média brasileira, que é a maior parte da população.

Independentemente da razão, dobrar notas de R\$10 e R\$11 é uma tradição divertida e interessante no Brasil. Além disso, é uma maneira legal de se conectar com a cultura e a história do país. Então, a próxima vez que você estiver no Brasil, tente dobrar uma nota de R\$10 ou R\$11 e veja o que acontece!

#### **Curiosidades sobre o Real Brasileiro**

- O símbolo do Real é R\$ e é representado por duas letras.
- O Real é dividido em 100 centavos.
- As notas de Real vão do valor de R\$2 a R\$100.
- As notas de R\$10 e R\$11 são as mais populares no Brasil.
- O Real foi introduzido em 1994, substituindo o Cruzeiro.

### **Tabela de Conversão de Moedas**

**Moeda Abreviação Valor em Real (R\$1,00)**

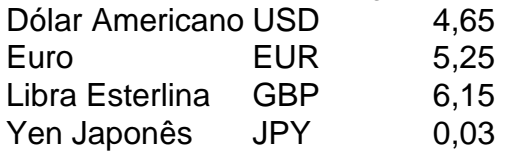

## **como fazer multiplas no sportingbet :o que significa w1 no galera bet**

2. Cada jogador só pode usufruir do Bónus de Registo uma única vez.

3. Para receber o Bónus de Registo, o jogador deverá aceitá-lo na secção de Casino da Solverde.pt após concluir o seu registo.

4. O Bónus de Registo consiste na atribuição de 25 jogadas grátis após o registo de um novo jogador.

5. As jogadas grátis podem ser utilizadas nas slots listadas na categoria "Joga Free Spins" disponível em como fazer multiplas no sportingbet solverde.pt.

6. Apenas o eventual prémio resultante da(s) aposta(s) realizada(s) com a utilização de jogadas grátis, nos termos previstos no número anterior, pode ser convertido em como fazer multiplas no sportingbet dinheiro real, mediante o cumprimento de requisitos mínimos de apostas (rollover), disponíveis no presente regulamento.

Riscos de segurança::Compartilhar seu ID de usuário com uma pessoa aleatória aumenta as chances de acesso não autorizado às suas apostas. conta conta. Eles podem ser capazes de fazer login em como fazer multiplas no sportingbet como fazer multiplas no sportingbet conta, visualizar informações pessoais, fazer apostas em como fazer multiplas no sportingbet seu nome ou até mesmo retirar fundos. Isso pode levar a perda financeira e privacidade. violações.

IDs de apostasfacilitar transações financeiras contínuas, tornando depósitos e retiradas rápidos e hass-free. A ligação entre o ID de apostas on-line e a conta do usuário simplifica o processo de pagamento, proporcionando aos usuários um jogo mais suave e agradável. Experiência.

## **como fazer multiplas no sportingbet :stargames bet**

E-E:

Os oliticistas estão acostumados a fazer perguntas difíceis – e os eleitores, por enquanto já se acostumaram com como fazer multiplas no sportingbet estagnação como fazer multiplas no sportingbet resposta. Ainda assim você pode não imaginar que "nomear um autor da Nova Zelândia" poderia ser uma delas - especialmente para políticos neozelandesios segurando portfólio de artes

No entanto, é exatamente assim que o porta-voz de artes do partido ACT Todd Stephenson nos surpreendeu levando 20 minutos para nomear um único autor Kiwi – ou mesmo livro - como fazer multiplas no sportingbet uma entrevista com a Newsroom. Na notável troca entre Steve Braunias e Steven foi muito agradável sobre como fazer multiplas no sportingbet experiência limitada no portfólio: "É algo da qual quero aprender mais."

Tendo flutuado um entusiasmo provisório por musicais, Stephenson disse que a última vez ele tinha visto foi Hamilton como fazer multiplas no sportingbet Nova York. Perguntando sobre literatura ele afirmou preferir não-ficção – especificamente biografias políticas e livros de campanhas: "Já faz algum tempo desde quando eu li uma novela", admitiu Stevensen; pressionado ainda mais pela Braunias para nomear o único autor da nova Zelândia ou livro - Stephensson chegou à linha do passado (outra tradução livre), direto dos seus próprios

romances".

Eventualmente, após 20 minutos ele foi capaz de droughte até Alan Duff e Once Were Warriors: publicado como fazer multiplas no sportingbet 1985. A transcrição da entrevista era publicada sob a manchete mordaz "O porta-voz das artes do ato uma vez assistiu um musical." Por mais que Stephenson possa ter se repreendido com a sugestão de Braunias, o desprezo é compreensível. Esse velho meme – "você tinha um emprego" - vem à mente: Rachel Boyack está agora pedindo para ele ser dispensado do portfólio da qual parece não apenas ignorante mas depreciativo e também uma espécie...

Se Stephenson tivesse sido o porta-voz da ACT para esportes e incapaz de nomear um All Black atual, poderia ter havido pedidos por como fazer multiplas no sportingbet cidadania a ser revogada não apenas seu portfólio. Mas é claro que na Nova Zelândia amante do rugby isso nunca aconteceria: os ABs estão comprometidos com memória junto aos ABC'

As artes, entretanto são rotineiramente negligenciadas por aqueles que estão no poder especialmente sob um governo liderado pelo Nacional. O partido foi devolvido ao Poder nas eleições gerais como fazer multiplas no sportingbet outubro depois seis anos na oposição formando o Governo com a Nova Zelândia First e ACT – fazendo Stephenson muito próximo do seu poderio para escrever como fazer multiplas no sportingbet bizarra ignorância fora (Por Que não se informou? Por pegar telefone à editora literária da Newsroom sem ter sido feito uma lista dos vencedores recentes) Nota:

Eu estava vivendo na Nova Zelândia por quase toda a última temporada da National no governo, de 2008 até 2024, e lembre-se disso como um momento bastante sombrio para o reconhecimento das artes – apesar dos sucessos inegáveis do neozelandês. Eleanor Catton tornou se vencedora mais jovem já ganhada com The Luminaries como fazer multiplas no sportingbet 2013, não muito tempo depois que uma EP feita pelo buzzy Aucklander Lorde começou explodir pela SoundCloud ".

Os dois estavam continuando uma longa tradição de arte original e ambiciosa para emergir da Nova Zelândia, ressoar como fazer multiplas no sportingbet todo o mundo – desde os filmes Jane Campion ; Taika Waititi and Peter Jackson (de The Clean), O Chills [O Cochilo] ou a cena influente do Dunedin Flying Nun. E ainda hoje é possível citar alguns dos nomes das cabeças que eu tenho: Como funciona?

Para uma população que recentemente excedeu 5 milhões de pessoas, pode-se dizer na Nova Zelândia arrasar acima do seu peso nas artes tanto quanto no esporte. (Se eu fosse provocativo convidaria você para comparar suas exportações internacionais com as da Austrália muitas vezes o tamanho).)

Mas esses sucessos nem sempre foram respeitados pelo governo.

Quando Catton, dois anos após como fazer multiplas no sportingbet vitória Booker ousou criticar o partido governante Nacional por priorizar os lucros sobre a cultura do então primeiro-ministro John Key descartou ela como um porta voz Partido Verde. Seus apoiadores se reuniram para apoiá -lo com choque jock Sean Plunket chamando Cattão "hua ingrato" alimentando ainda mais seu ciclo da indignação

Desde então, Catton vive como fazer multiplas no sportingbet Cambridge na Inglaterra e diz a uma agência da Nova Zelândia no ano passado que um dos atrativos era como fazer multiplas no sportingbet liberdade de ser anônima. O respeito com o qual ela é recebida não pode doer: Birnam Wood foi amplamente aclamado como sendo os melhores romances deste último anos; quando Catthon veio falar para minha cidade natal as pessoas buscaram seus pensamentos sobre política ou cultura mas se apoiaram nela cada palavra!

Kiwis literário pode dar um suspiro de alívio que Paul Goldsmith, da National e não Stephenson é o ministro das artes realmente encarregado pelas decisões – mas a imagem permanece longe do rosado. Em outubro passado CEO cessante dos principais órgãos governamentais financiadores Creative New Zealand revelou uma realidade brutal mostrando "nenhuma mudança significativa" no financiamento inicial desde 2006/2007 apesar desse golpe causado pela pandemia alta inflação crescente custo-de vida

Este período, é claro também leva como fazer multiplas no sportingbet Jacinda Ardern tempo no

governo s mostrando quanto ao setor criativo de Aotearoa tem resistido a estes "ciclo da crise", para citar James Wenley Universidade Victoria.

Enquanto isso, a arte da Nova Zelândia continua sendo defendida e celebrada no exterior. A adorável comédia Starstruck ganhou corações como fazer multiplas no sportingbet ambos os lados do Atlântico de Rose Matafeo and Alice Snedden Smithedn'; O poeta Tayi Tibble tornou-se recentemente o primeiro escritor maori publicado pela New Yorker (Nova Iorque), tendo sido saudado pelo The Times como uma "it Girl" literária.[carece]

Entre os lançamentos novos e movimentados como fazer multiplas no sportingbet exposição na minha livraria local estão Pet by Catherine Chidgey, Greta & Valdin por Rebecca K Reilly and the Booker-nomeado Bird Life de Anna Smaill. Não muito tempo atrás eu vi uma cópia bem dobrada do The MirrorBook da Charlotte Grimshaw numa loja secundária ; depois encontrei um amigo carregando a {img} das coruja que chorava com Janet Frame

Na verdade, como fazer multiplas no sportingbet agosto deste ano a Fitzcarraldo Press – uma das editoras mais influentes da Grã-Bretanha com um histórico impressionante de ganhadores do Nobel - está publicando The Edge of the Alphabet como parte integrante dessa lista clássica. Stephenson pode gostar muito para pegar cópias e não há muita política nisso mas sim muitas verdades!

Author: flhvac.com.br Subject: como fazer multiplas no sportingbet Keywords: como fazer multiplas no sportingbet Update: 2024/5/12 0:58:46